## Expérience #1 – Circuit RLC

La première expérience que vous aurez à faire est le circuit RC

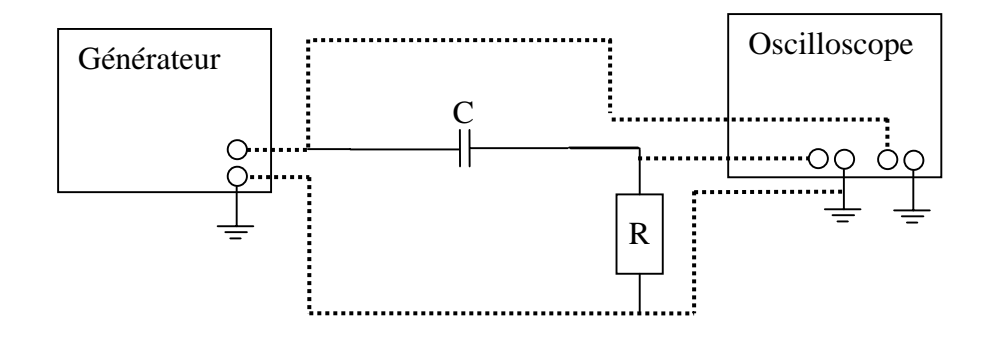

Avec a)  $C = 50nF$ ,  $R = 1K\Omega$  et avec... b) C=10nF,  $R=10K\Omega$ 

Dans l'appendice B, on dérive l'équation du rapport entre le voltage du générateur (*E*) et le courant dans le circuit (*I*) pour un circuit RLC en général

$$
\frac{E}{I} = \sqrt{R^2 + \left(\frac{1}{\omega C} - \omega L\right)^2} \quad . \tag{B-53}
$$

Utilisez cette équation pour calculer le voltage sur la résistance (*V=RI*) et obtenez l'expression du rapport (V/E) en fonction de la fréquence angulaire ω (ω*=2*π*F* où *F* est la fréquence du générateur). En utilisant Matlab, tracez la relation *V/E* vs *F* avec les 2 paires de résistance/condensateur indiquées (dans le cas de votre circuit, L=0).